C-ohjelmointi, syksy 2006

#### Modulaarinen ohjelmointi

Luento 9 11.10.2006

C-ohjelmointi Syksy 2006 and the system of the system of the system of the system of the system of the system of the system of the system of the system of the system of the system of the system of the system of the system of the system

# Sisältö

#### <sup>n</sup> Modulaarisuus C:ssä <sup>n</sup> Käännösyksikkö ja otsaketiedosto <sup>n</sup> Makefile

# Ison ohjelman toteuttaminen

- <sup>n</sup> Kokonaisuus on jaettava hallittaviin osiin
	- <sup>n</sup> Toiminnallisia kokonaisuuksia (Java: luokat)
		- <sup>n</sup> Syöttö ja tulostus
		- <sup>n</sup> Virheiden käsittely
		- n Tietyn toiminnan tai rajatun tehtävän toteuttaminen
	- <sup>n</sup> Osien väliset rajapinnat eli parametrit ja paluuarvot
		- <sup>n</sup> Selkeästi määriteltyjä
		- <sup>n</sup> Vähän riippuvuuksia eri osien välillä

Moduularisuus on keino hallita monimutkaisuutta!

syksy 2006 **3 informaation piiliottamisen.**<br>Syksy 2006 informaation piiliottamisen. Moduulit toteuttavat abstraktion, kapseloinnin ja

C-ohjelmointi

# Modulaarisuuden hyödyt

- $n$  Jako osiin + selkeät ja yksinkertaiset rajapinnat => koko ohjelman rakenne selkeämmäksi
- <sup>n</sup> Ohjelmisto voidaan toteuttaa projektityönä: eri henkilöt ohjelmoivat eri osat
- n Testaus voidaan aloittaa hyvin varhaisessa vaiheessa
- n Ylläpito helpottuu: muutokset vain tarvittaviin kohtiin eli joihinkin funktioihin
- <sup>n</sup> Koodin uudelleenkäyttö: standardikirjastot, omat kirjastot
	- <sup>n</sup> Kerran ratkaistu ja koodattu, voidaan käyttää monta kertaa

#### Modulaarinen ohjelmointi ja C-kieli

- <sup>n</sup> C ei varsinaisesti tue modulaarista ohjelmointia (vertaa esim. Modula)
- <sup>n</sup> C:ssa on piirteitä, joiden avulla ohjelman modulaarisuus voidaan toteuttaa
	- n funktiot ja niiden protyypit
	- n otsaketiedostot (header files)
- <sup>n</sup> Näitä piirteitä sopivasti käyttämällä saadaan C:ssä toteutettua modulaarinen ohjelma tehokkaasti
	- Toiminnon toteutus ó toiminnon käyttö

**Piilotetaan käyttäjältä tarkat ohjeet käyttämiseen**

C-ohjelmointi  $Sy$ ksy 2006  $5$ 

#### C:n piirteitä modulaariseen ohjelmointiin

#### <sup>n</sup> **funktiot**

- <sup>n</sup> Ohjelma jaetaan useaksi pienehköksi funktioksi, joista kukin suorittaa tietyn toimenpiteen
	- ~ noin 20 riviä kommentteineen on sopiva funktion koko, sillä näkyy helposti kokonaan näytöllä
	- <sup>n</sup> Valmiit kirjastofunktiot: standardikirjaston funktiot tai omat kirjastofunktiot käytettävissä
- <sup>n</sup> Pääohjelma main lähinnä koostuu funktiokutsuista
- <sup>n</sup> Lisähierarkiaa: funktiot voivat kutsua toisia funktioita
- <sup>n</sup> funktioiden esittelyt eli **prototyypit**
	- <sup>n</sup> Funktio on määriteltävä tai esiteltävä ennen käyttöä
	- <sup>n</sup> Kääntäjä voi tarkistaa oikean käytön
- <sup>n</sup> **otsaketiedostot**
	- <sup>n</sup> Sisältävät tietoja, joita ohjelmat tarvitsevat voidakseen käyttää muualla määriteltyjä funktioita

C-ohjelmointi Syksy 2006 6

<sup>n</sup> #include <stdio.h>

#### Pienehkön ohjelman modulaarinen rakenne

- <sup>n</sup> #include-määrittelyt kirjastofunktioiden liittämiseksi
	- <sup>n</sup> voivat sisältää toisia includeja
- <sup>n</sup> vakiomäärittelyt, tyyppiesittelyt
	- <sup>n</sup> helpompi hallita: löytää ja muuttaa
- n Ohjelman funktioiden prototyypit eli niiden esittely
	- <sup>n</sup> Näin määritellään ennen käyttöä
- <sup>n</sup> Pääohjelma main (joka ohjelmassa ainakin yksi)
	- n ja sen funktiokutsut
- <sup>n</sup> Ohjelman funktioiden määrittelyt

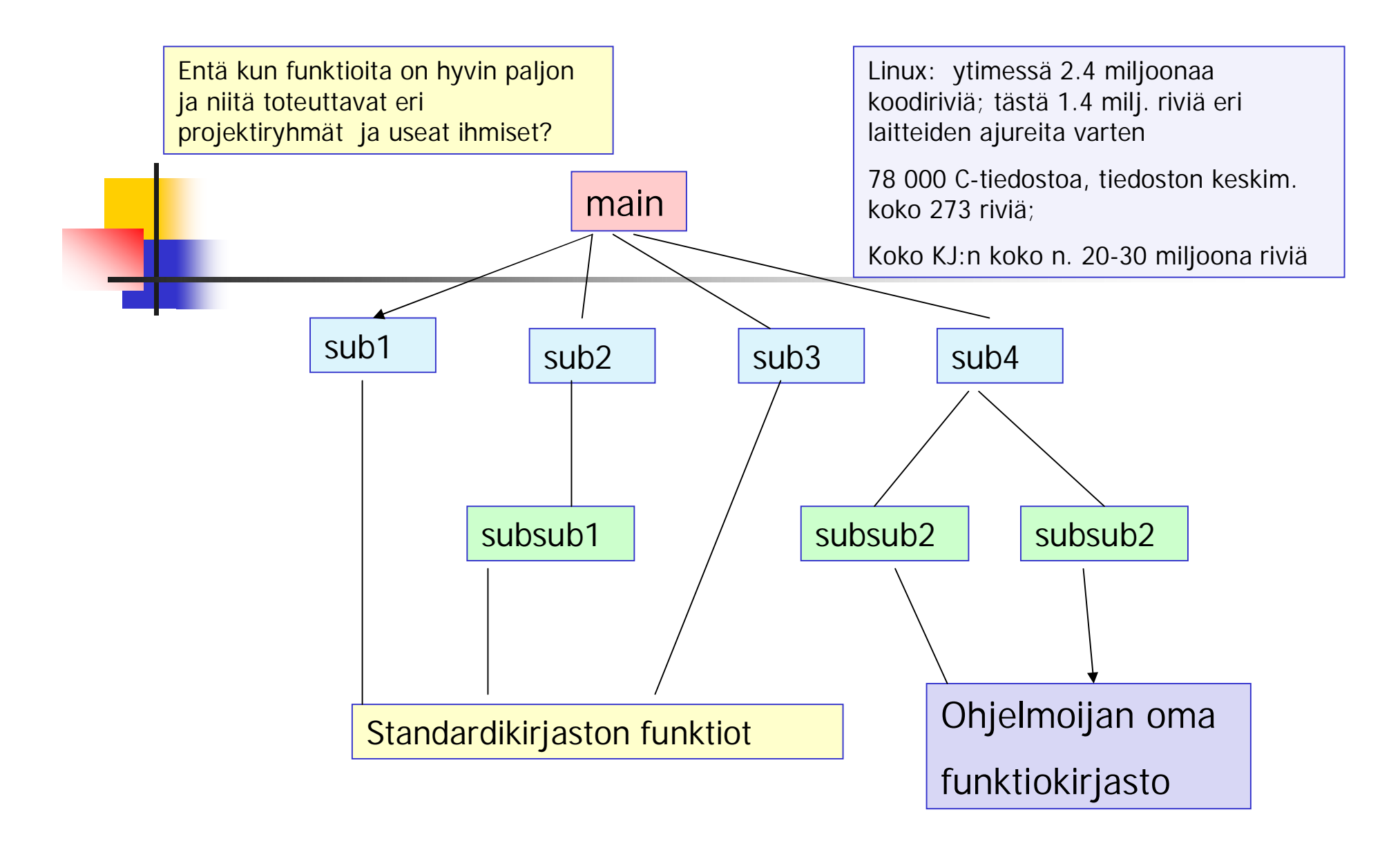

#### Modulaarisuus funktioiden tasolla

C-ohjelmointi Syksy 2006 8

# Isohko ohjelma tai projekti

- <sup>n</sup> Yhteenkuuluvat funktiot omiksi tiedostoiksi eli käännösyksiköiksi => moduuli
	- <sup>n</sup> Linuxin koodi
- <sup>n</sup> Kukin käännösyksikkö voidaan kääntää ja testata erikseen
	- $n \Rightarrow$  objektimoduuli
- <sup>n</sup> Ajettava ohjelma saadaan, kun erikseen käännetyt objektimoduulit linkitetään yhteen
- <sup>n</sup> Erikseen kunkin moduulin lähdekooditiedosto ja otsaketiedosto => joustavuutta kääntämisessä
	- <sup>n</sup> Ei tarvitse kääntää turhaan objektimoduulin koodia
	- <sup>n</sup> Otsaketietojen liittäminen riittää

#### Kooditiedostot muodostavat C:n moduulin

- <sup>n</sup> C:n funktiot ovat globaaleja, kaikkialta ohjelmasta kutsuttavissa
	- n Eivät sellaisenaan yhdessä tiedostossa tarjoa
		- <sup>n</sup> riittävää kapselointia
		- <sup>n</sup> toteuttamisen, muuttamisen, kääntämisen ja ylläpidon joustavuutta
- <sup>n</sup> Toteutuksen ja käytön erottava moduuli syntyy, kun
	- <sup>n</sup> kootaan joukko yhteenliittyviä funktioita samaan kooditiedostoon (jokunimi .c) = moduulin toteutus
	- <sup>n</sup> ja näiden funktioiden prototyypit ja muu muiden moduulien käyttöön tarkoitettu data otsaketiedostoon (jokunimi.h) = moduulin rajapinta

# Kapselointi: static -

- <sup>n</sup> Määrittelee talletusluokkaa ja näkyvyyttä (scope)
	- <sup>n</sup> Paikalliset muuttujat
		- <sup>n</sup> Funktion paikallisille muuttujille varataan tilat pinosta. Ne ovat käytettävissä vain funktion suoritusajan.
		- n static-määrittely => vain funktion sisällä käytettävissä, mutta säilyttävät arvonsa käyttökerrasta toiseen (esim.käyttökertalaskuri)
	- <sup>n</sup> Globaalit muuttujat ja funktiot
		- <sup>n</sup> static-määrittely rajaa näkyvyyden siihen tiedostoon, jossa ne ovat määritelty
		- <sup>n</sup> Mahdollistaa datan piilottamisen

### Kapselointi:

"estä tiedon vuotaminen ulkopuolelle"

- <sup>n</sup> Kapseloidaan moduulin muuttujia ja funktioita
	- n static  $\Rightarrow$  eivät ole käytettävissä moduulin ulkopuolella
		- <sup>n</sup> Hyvä käytäntö jotenkin erottaa nimestä tällaiset muuttujat ja funktiot
	- <sup>n</sup> funktiota edeltää static-määre
		- n static void  $e$ \_append\_(); /\* kuuluu editor.h-tiedostoon \*/
	- n Globaalia muuttujaa edeltää static-määre

static int e\_flag\_ = 0;  $\prime^*$  tämä samoin\*/

- <sup>n</sup> static muuttaa sen, kuinka linkittäjä käsittelee muuttujaa
- <sup>n</sup> Huom! C:ssä kapselointiyksikkönä on tiedosto! Javassa objekti.

### extern-määrittely

 $n$  Funktioiden esittelyssä oletusarvona  $=$ voidaan jättää pois

#### <sup>n</sup> Yhteiskäyttöiset muuttujat

- <sup>n</sup> Harvoin todella tarpeen ja hyödyllisiä
- n extern int myErrorNo
	- <sup>n</sup> Linkittäjä: kaikki viittaukset kohdistuvat samaan muuttujaan, vaikka olisivat eri tiedostoissa
	- n Globaalin muuttujan static-määrittely =>vain samassa tiedostossa kaikki viittaukset kohdistuvat samaan muuttujaan. Toisen tiedoston viittaukset kohdistuvat toiseen muuttujaan.

#### Vaikutus linkittäjän toimintaan

- <sup>n</sup> Ohjelmassa voi olla useita samannimisiä muuttujia (esim. i,j) ja linkittäjän täytyy tietää, milloin kyseessä on viite yhteen ja samaan muuttujaan ja milloin taas eri muuttujiin
- <sup>n</sup> muuttujien linkkiytymistapa (linkage)
	- ulkoinen (external): ulommalla tasolla määritellyt
		- <sup>n</sup> Yhteiskäyttöisiä, usean tiedoston sisällä viittaavat aina yhteen ja samaan olioon
	- <sup>n</sup> ei mitään: funktion sisällä määritellyt
		- <sup>n</sup> Linkittäjän kannalta aina eri olioita
	- <sup>n</sup> sisäinen (internal): const-määritellyt muuttujat, rakenteiset tyypit (struct, union, enum)
		- <sup>n</sup> Yhden tiedoston sisällä viittavat aina samaan olioon, eri tiedostoissa eri olioihin
- <sup>n</sup> static ja extern muuttavat linkkiytymistapaa
	- <sup>n</sup> static muuttaa ulkoisen sisäiseksi
	- <sup>n</sup> extern muuttaa ulkoiseksi

# Globaalit muuttujat

- <sup>n</sup> Ohjelmassa funktion ulkopuolella määritellyt muuttujat ovat globaaleja
	- <sup>n</sup> koko ohjelmassa käytettävissä määrittelynsä jälkeen
	- <sup>n</sup> elinikä sama kuin koko ohjelmalla
	- <sup>n</sup> alustetaan nollaksi
- <sup>n</sup> C:ssä tulee käyttää hyvin harkiten ja pyrkiä välttämään käyttämistä
	- <sup>n</sup> Funktiokutsut eivät saa muuttaa globaaleja muuttujia
		- <sup>n</sup> Seuraa vaikeuksia: testaus, virheiden jäljitys, ylläpito
		- <sup>n</sup> Dokumentoitava huolelisesti
- <sup>n</sup> Määriteltävä yhdessä käännösyksikössä ja liitettävä .h –tiedostoon (extern int globalvar)

### Käännösmoduulit

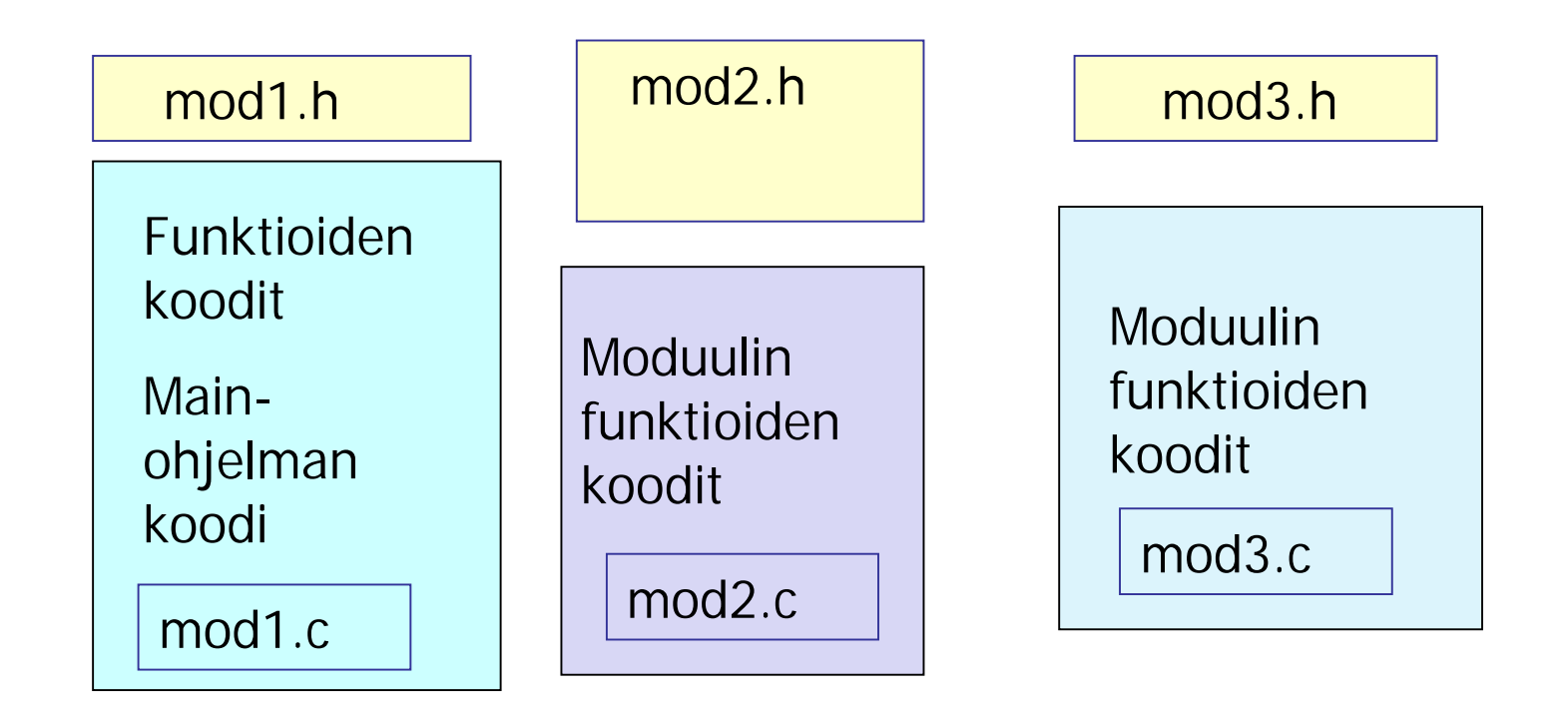

# Kooditiedosto (.c)

- n Sisältää yhteenkuuluvien, jollakin tavoin samaan kokonaisuuteen liittyvien funktioiden koodin
	- <sup>n</sup> Kukin funktio suorittaa jonkun tietyn toiminnon esim.
		- <sup>n</sup> syöttötietojen käsittelyn
		- <sup>n</sup> tulostukset
		- <sup>n</sup> varsinaisen tietojen käsittelyn ja muokkaamisen:
			- laskenta, lajittelu, jne
		- n virheidenkäsittelyn
		- <sup>n</sup> Jne
- <sup>n</sup> Yhdessä kooditiedostossa main
- <sup>n</sup> Muiden moduulien käyttöön tarkoitettu informaatio kootaan otsaketiedostoksi
	- <sup>n</sup> Pyritään pitämään suhteellisen pienenä
- n Eri moduulit suhteellisen riippumattomiksi toisistaan

# Otsaketiedosto

- <sup>n</sup> Sisältää:
	- n funktioiden esittelyt (prototyypit)
	- <sup>n</sup> Makrot

Header files usually ONLY contain definitions of data types, function prototypes and C preprocessor commands.

- <sup>n</sup> vakioiden määrittelyt (const)
- <sup>n</sup> Dokumentoinnin: kaikki mitä käyttäjän tarvitsee tietää osatakseen käyttää
	- <sup>n</sup> Ei mitään pelkästään toteutukseen liittyvää
- <sup>n</sup> esikääntäjä liittää otsaketiedoston moduuliin
	- $n \neq$  #include <stdio.h>
		- n standardikirjaston funktion prototyypit moduuliin
	- $n \neq$ include "oma.h"
		- <sup>n</sup> Samassa hakemistossa olevan oman otsaketiedoston liittäminen

### makefile

- <sup>n</sup> Ohjelmassa on useita moduuleja. Kukin moduuli eli käännösyksikkö omassa tiedostossaan, kirjastofunktiot omassa tiedostossaan
- <sup>n</sup> Käännösyksiköt käännetään erikseen ja linkitetään sitten yhteen
	- n gcc –c main.c tekee objektitiedoston main.o
		- $\text{qcc}$  –c mod1.c => mod1.o
		- $\text{qcc}$  –c mod2.c => mod2.0
	- n gcc –o ohjelma main.o mod1.o mod2.o

linkittää objektitiedostot suoritettavaksi ohjelmaksi

 $\prime^*$  main.c  $\prime$ #include <stdio.h> #include "mod1.h" #include "mod2.h" int main(void) { mod1(); mod2(); return 1; }

 $\prime^*$  mod1.c  $\prime$  $#$ include <stdio.h> #include "mod1.h" void mod1(void){ ………… puts("moduuli yksi"); ………… }

/\*mod1.h \*/ void mod1(void);

gcc –c main.c

gcc –c mod1.c

gcc –c mod2.c

gcc –o ohjelma main.o mod1.o mod2.o

/\* mod2.c \*/  $#include$  < stdio.h> #include "mod2.h" void mod2(void){ …………

puts("moduuli kaksi");

/\*mod2.h \*/ void mod2(void);

…………

}

#### Moduulien kääntäminen – make

- <sup>n</sup> Kääntämiskomennot ja ohjeet kirjoitetaan säännöiksi makefile tai Makefile nimiseen tiedostoon
	- <sup>n</sup> kohde: tarvittavat tiedostot
		- komento1
		- komento2
		- ….
		- komentoz
	- <sup>n</sup> Huom. Komentojen sisennykseen käytetään tabulaattorimerkkiä (tabulointia), ei välilyöntejä.

Eräs skriptikieli, kuten mm

-Job Control Languages

-Unix Shell

-QuakeC, AWK, perl, …

**gcc –c main.c**

**gcc –c mod1.c**

**gcc –c mod2.c**

**gcc –o ohjelma main.o mod1.o mod2.o**

Makefile kirjoitetaan vain kerran, mutta sitä voidaan käyttää monta kertaa komennolla **make**

- käännetään vain ne tiedostot, joita on muutettu
- linkitetään uudelleen vain, jos jokin linkitettävistä objektitiedostoista on muuttunut

#### # kommenttirivi

**#makefile**

makefile:n laatiminen

**CC = gcc –ansi –pedantic –Wall**

**ohjelma: main.o mod1.o mod2.o**

**\$(CC) –o ohjelma main. mod1.o mod2.o**

**mod1.o: mod1.c mod1.h**

**\$(CC) –c mod1.c**

**mod2.o: mod2.c mod2.h**

**\$(CC) –c mod2.c**

**main.o: main.c mod1.h mod2.h**

**\$(CC) –c main.c**

**[http://www.cs.helsinki.fi/group/sqltr/makefile\\_ohje.html](http://www.cs.helsinki.fi/group/sqltr/makefile_ohje.html) <http://www.eng.hawaii.edu/Tutor/Make/index.html> [http://vertigo.hsrl.rutgers.edu/ug/make\\_help.html](http://vertigo.hsrl.rutgers.edu/ug/make_help.html)**

C-ohjelmointi Syksy 2006 22

# riippuvuusgraafit

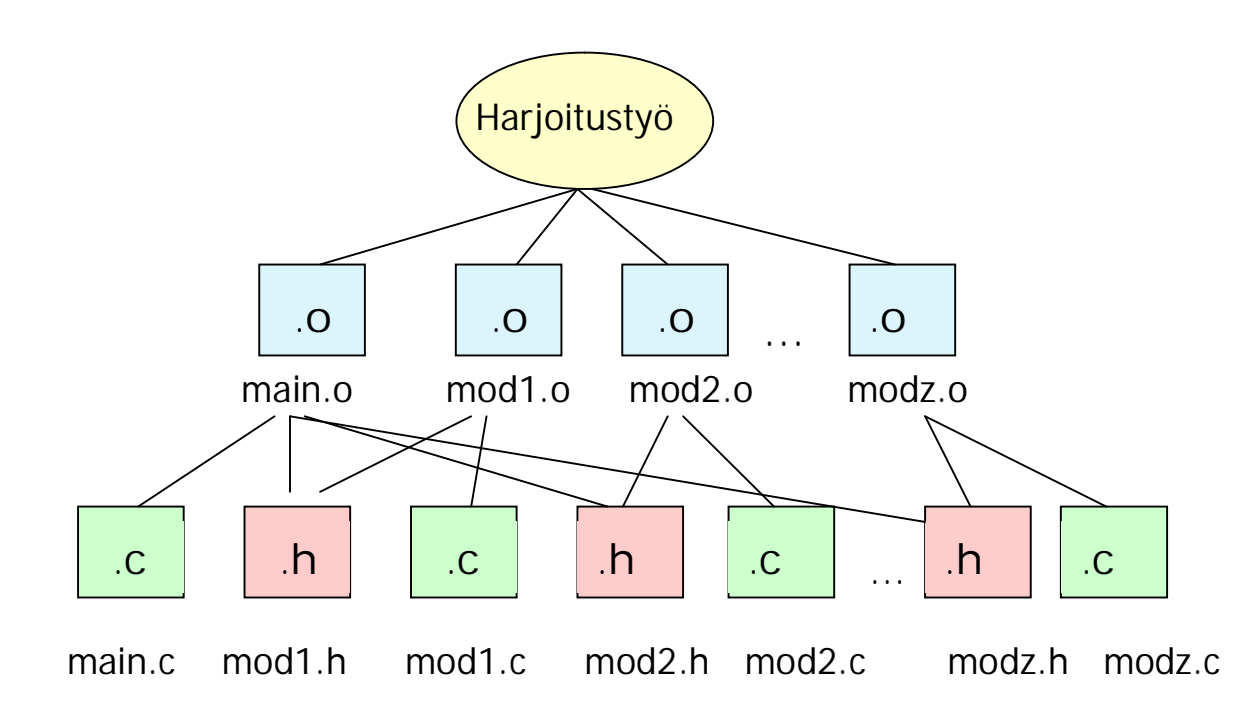

#### n " Modular programming is a life saver, you can save an immense amount of time, if you do it right"